## **Instructions for Using Uncle Al's Star Wheels**

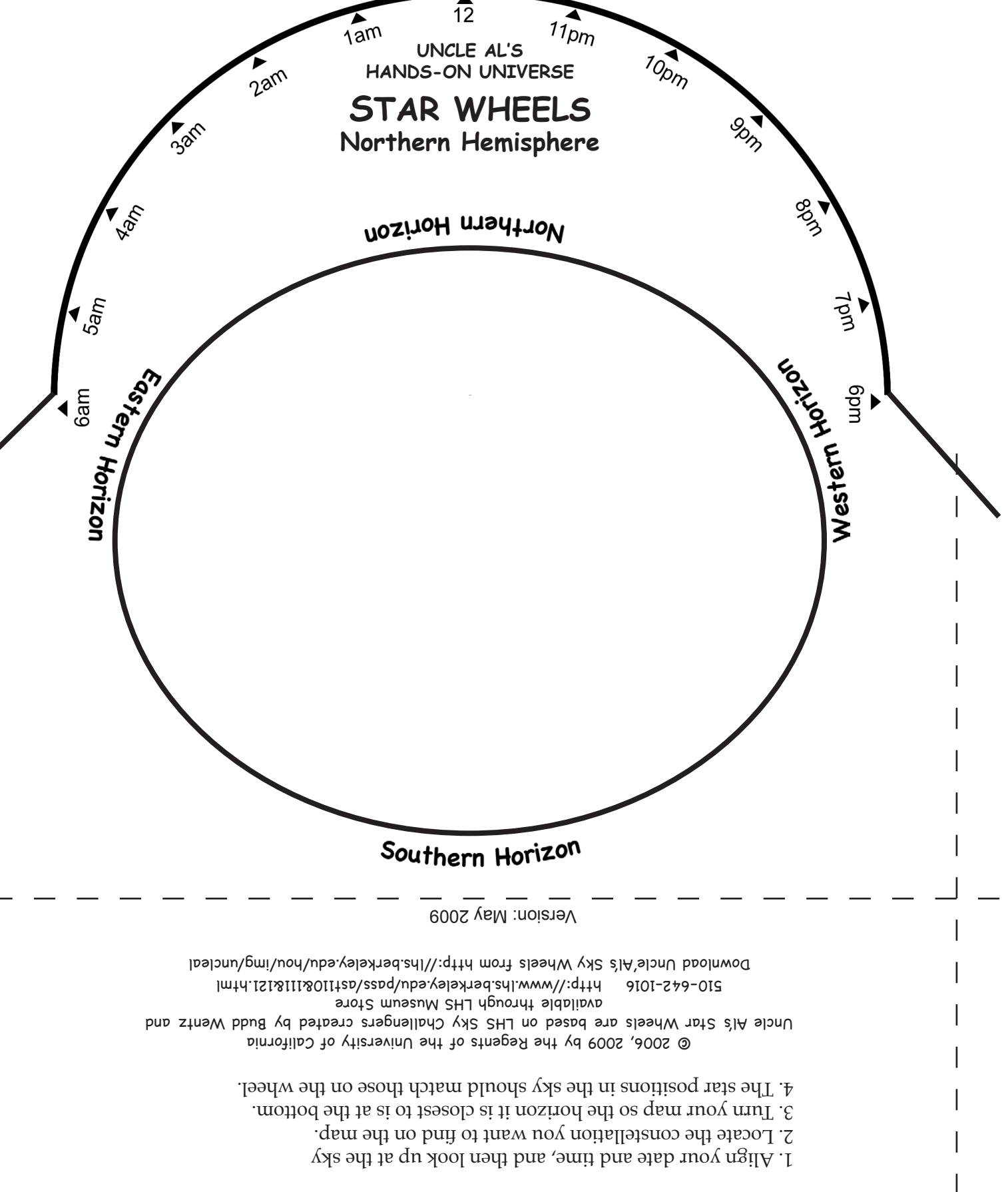

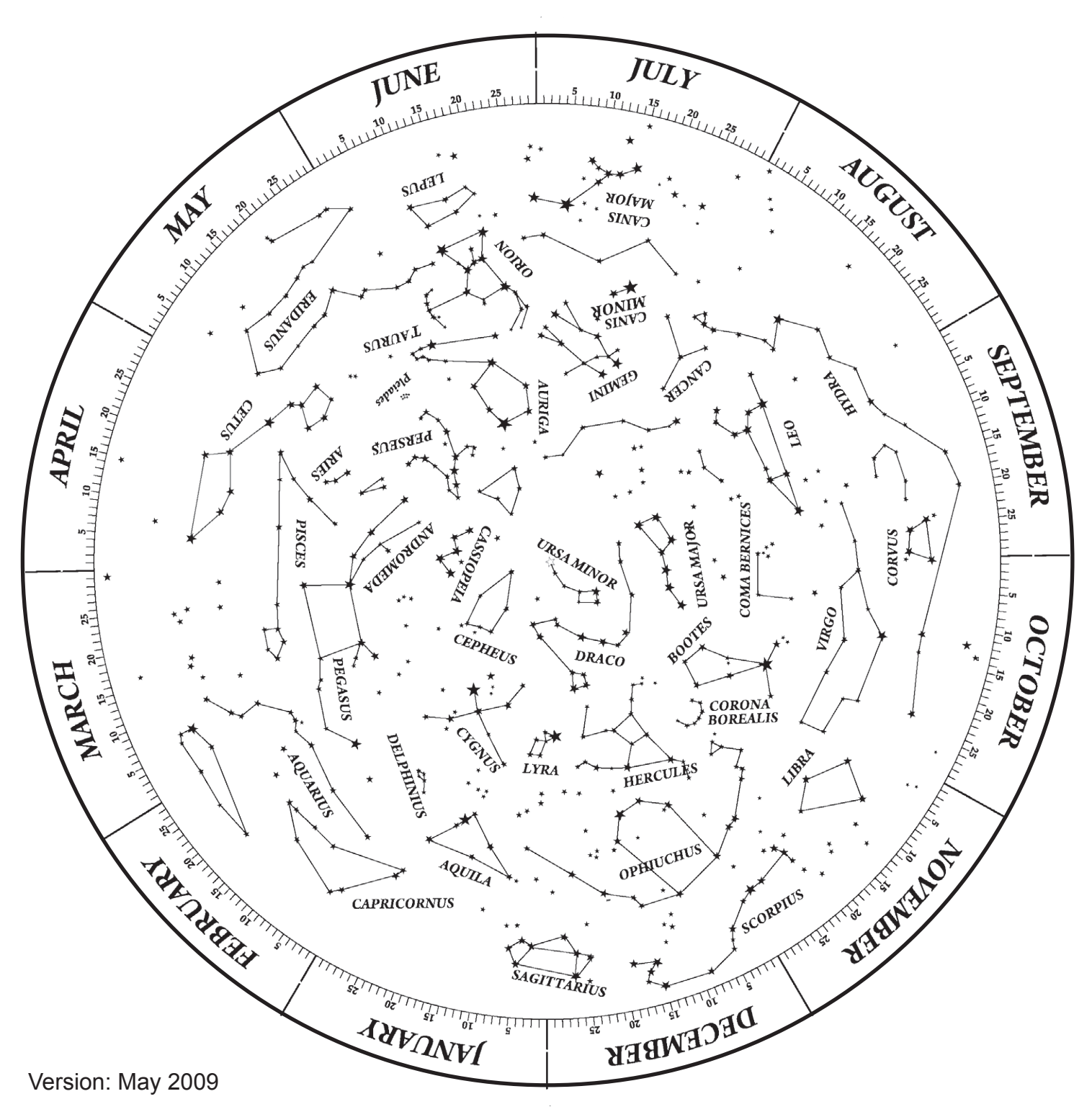

## **INSTRUCTIONS FOR ASSEMBLING UNCLE AL'S STAR WHEELS**

Step 1: Print out all pages either on heavy cardstock or paste them onto a file folder or any other sturdy piece of cardboard.

- Step 2: Cut along the black outer circle of the Star Wheel and along the solid lines on the Star Wheel Holder. Remove the interior oval shape on the Star Wheel Holder.
- Step 3: On the Star Wheel Holder, fold the cardboard along the dashed lines.
- Step 4: Tape or staple along the edges of the Star Wheel Holder forming a pocket.
- Step 5: Place the Star Wheel in the Star Wheel Holder.

© 2006, 2009 by the Regents of the University of California Uncle Al's HOU Star Wheels are based on LHS Sky Challengers created by Budd Wentz and available through the LHS Discovery Corner Store 510-642-1016 http://lhs.berkeley.edu/pass/AST110&111&121.html Download Uncle'Al's Sky Wheels from http://lhs.berkeley.edu/starclock/skywheel.html